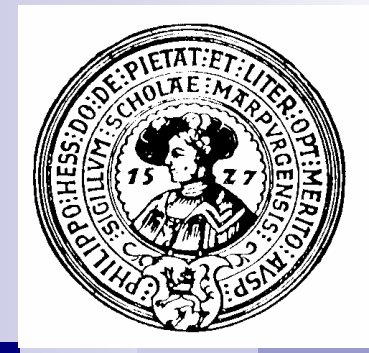

## Suchen

lineare Suche, binäre Suche, divide and conquer, rekursive und iterative Algorithmen, geordnete Daten, *Comparable*

#### Welche Nummer hat Herr Meier ?

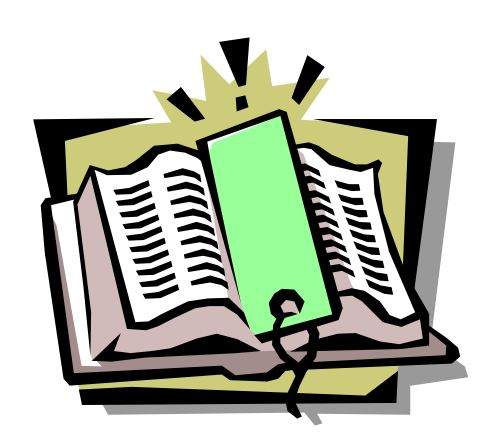

**Enthält Einträge (Elemente) der Form :**

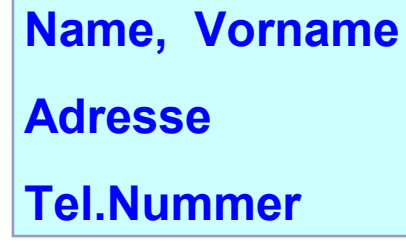

- **- geordnet nach Name,**
- **- bei Gleichheit nach Vorname**

**Name und Vorname sind Schlüssel Telefonbuch Marburg**

**Wenn wir Namen und Vornamen wissen, finden wir den Eintrag von Herrn Meier sehr schnell.**

- Wir schlagen das Telefonbuch etwa in der MItte auf
- § Dann entscheiden wir uns, ob wir in der linken oder in der rechten Hälfte weitersuchen

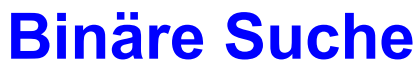

#### Welche Nummer hat Herr Huber ?

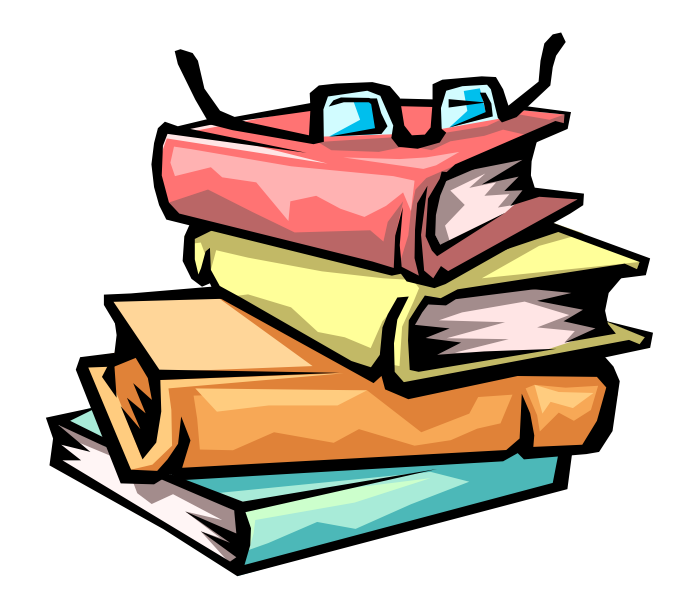

**Das Münchner Telefonbuch ist 10-mal so dick wie das Marburger.**

**Brauchen wir 10-mal so lang, einen Teilnehmer aufzusuchen ?** 

**Nein, wir brauchen nur unwesentlich länger – genau genommen brauchen wir im Schnitt nur 3 - 4 mehr Namen zu lesen und mit dem gesuchten zu vergleichen.**

#### **Binäre Suche ist sehr effizient**

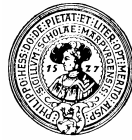

## Wer hat die Nummer 1 32 13 ?

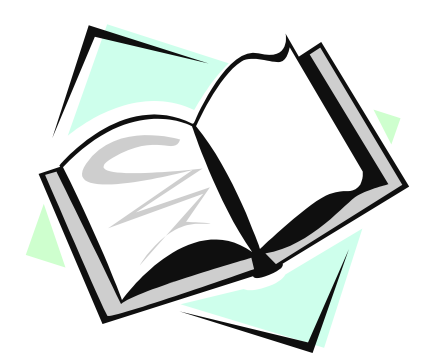

**Telefonbuch Marburg**

**Die Information ist auch im Telefonbuch, ist aber nur schwer aufzufinden.** 

**Einzige Möglichkeit :** 

#### **Lineare Suche**

- Im Telefonbuch von München dauert die Suche ≈ 10 mal so lange
- Der Aufwand für lineare Suche ist proportional der Anzahl N der Einträge
- Der Aufwand für binäre Suche ist proportional log<sub>2</sub>N, dem binären Logarithmus von N

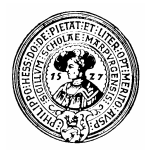

## Divide et Impera

- Teile und Herrsche *divide and conquer* 
	- $\Box$  Zerlege das Problem in kleinere Probleme
	- $\Box$  löse die kleinen Probleme
	- □ aus den Lösungen erzeuge Lösung des ursprünglichen Problems
- Wenn dieses Prinzip anwendbar ist, erhält man effiziente Algorithmen
	- $\Box$  Beim Suchen des Teilnehmers mit Nummer 13213 können wir es nicht anwenden
	- $\Box$  Beim Suchen nach Namen im Telefonbuch ist es anwendbar.

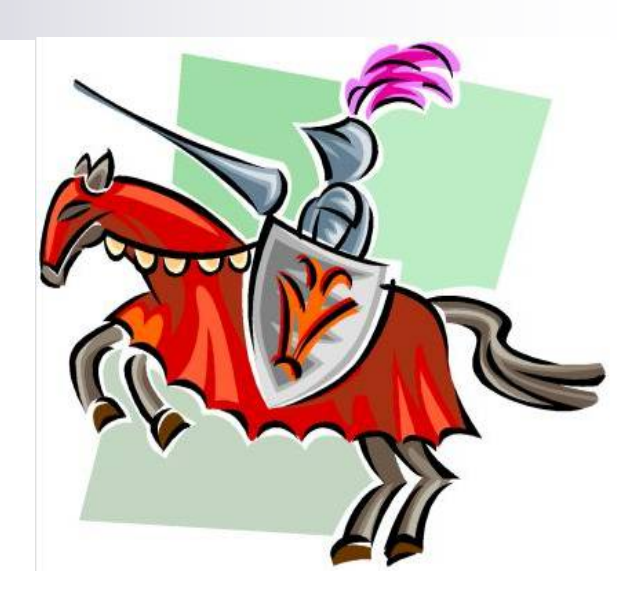

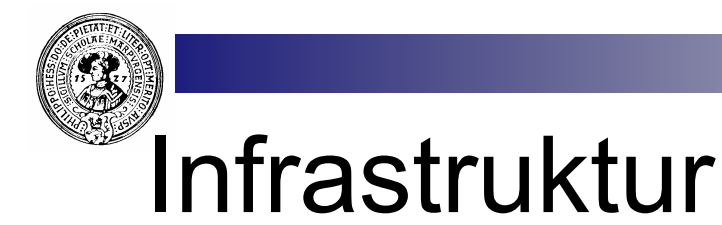

- n Für *lineare Suche* muss man die Einträge nur irgendwie aufzählen können
	- $\Box$  lineare Suche für (fast) alle Behälter möglich
- n Für *binäre Suche* müssen
	- ¨ die Daten *geordnet* sein
	- direkter Zugriff auf einen mittleren Eintrag möglich sein
	- ¨ *Divide*:
		- Behälter muss sich in zwei analoge Behälter (logisch) zerlegen lassen – z.B.:
			- $\Box$  das Telefonbuch München von A K.
			- $\Box$  das Telefonbuch München von L Z.
		- Die Entscheidung, in welchem der beiden Teil-Behälter sich der gesuchte Eintrag befindet geht *schnell* - unabhängig von der Größe des Behälters
- Binäre Suche benötigt Infrastruktur :
	- □ *geordnete Daten*
	- ¨ *wahlfreier direkter Zugriff*

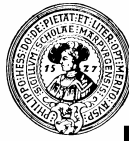

### Ergebnisse von Suchalgorithmen

- Wenn ein gesuchtes Element gefunden wird kann das Ergebnis sein:
	- $\Box$  true ja, das Element ist vorhanden
	- □ das Element selber
	- $\Box$  der Index (der Ort) wo das gesuchte Element gespeichert ist
- n Wenn mehrere Elemente mit den Suchkriterien gefunden werden
	- □ die Anzahl
	- $\Box$  das erste Element
	- $\Box$  alle Flemente
- **n Wenn kein Element den Suchkriterien genügt** 
	- □ eine Ausnahme
	- $\Box$  ein Ersatzelement (dummy, sentinel), das anzeigt, dass kein richtiges Element vorhanden ist
		- $\blacksquare$  -1 als Indexwert
		- Object null
		- $\blacksquare$  double inf (infinity)
		- $\blacksquare$  double NaN (not a number)
	- $\Box$  eine Fehlermeldung

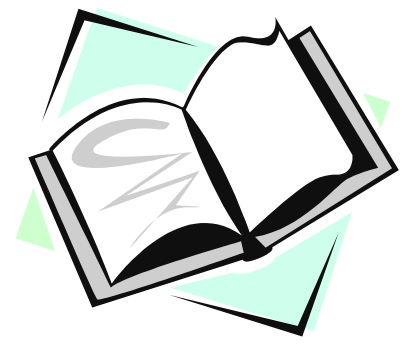

Kein Eintrag mit Nummer 13213

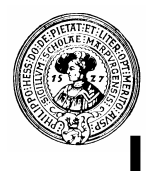

#### Lineare Suche im Array

- Behältertyp: int []
- Suchkriterium durch boolesche Methode
- Am Ende der Schleife zwei Möglichkeiten
	- □ Gefunden an Position i  $\rightarrow$  Rückgabe i
	- $\Box$  Nicht gefunden,  $\rightarrow$  Rückgabe -1

```
// ein BeispielArrav
^{\circ}private static intil beispielArray = \{2, 23, 16, 2, 17, 56, 20ב
\mathbf{L}// ein Beispielkriterium
12\,private static boolean kriterium(int x){
13return 10 \leq x \leq x \leq 20:
14\,-1
1516\,/** Lineare Suche
17
        Sucht Index eines Elements, das das Kriterium erfüllt.
18\,*.
                   zu durchsuchendes int-Array
         @param
19
        @return kleinster Index eines gefundenen Elementes,<br>
20* oder -1, falls kein solches Element vorhanden.
21\star /
22\,static int linSearch(int []a){
23
      int i=0:
24while(i<a.length && !kriterium(a[i])) i++;
25
      if (i \leq a.length) return i;
26
      else return -1;
27
                                                                           \rightarrowKlasse übersetzt - keine Syntaxfehler
                                                                      gespeichert
```
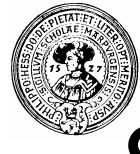

### Suche mit Exception

- n Am Ende der Schleife die Möglichkeiten:
	- Gefunden an Position i
		- Rückgabe i
	- □ Nicht gefunden,
		- **Exception**

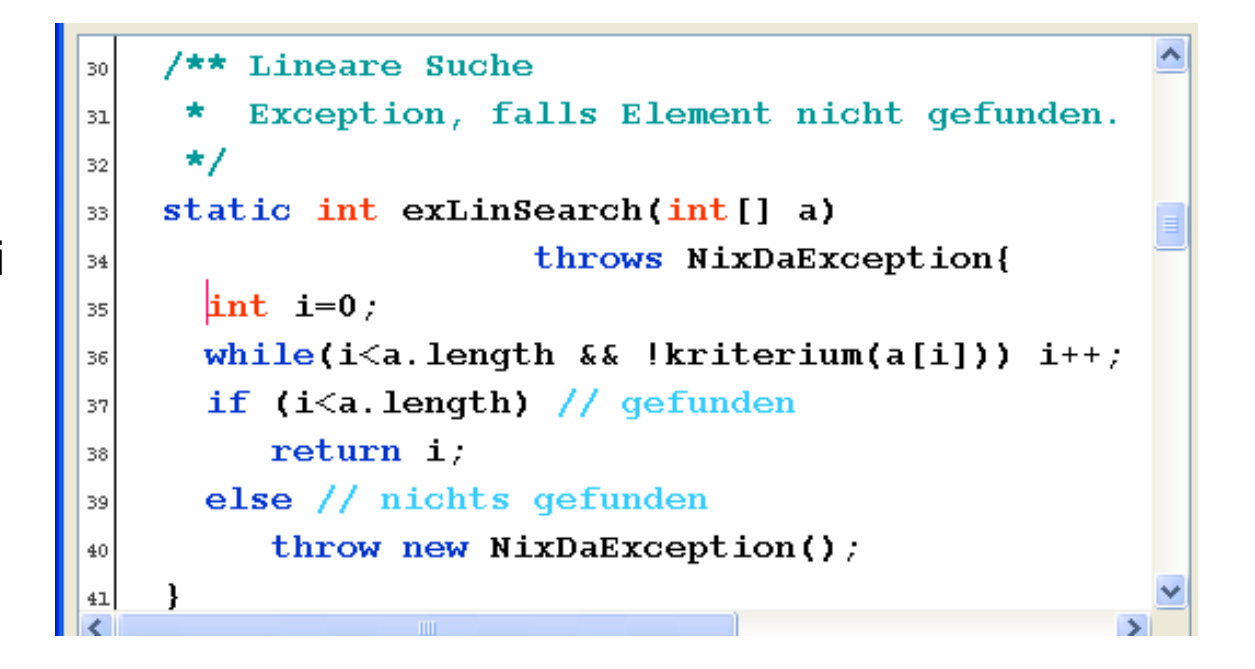

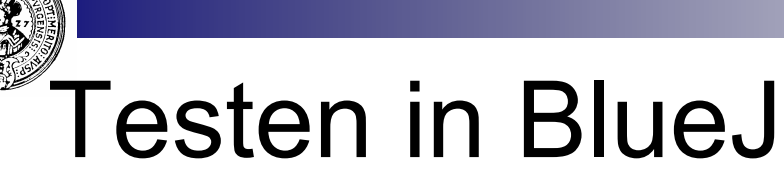

- **n** Rechte Maustaste auf Klassensymbol liefert statische Methode *linSearch* im Kontextmenü
- Eingabe eines Behälters als Parameter:
	- $\Box$  {1,13,19,25, 44}
	- $\Box$  SuchAlgorithmen.beispielArray
	- $\Box$  {1, 10, 100, 1000} { }
- Für die nächsten Aufrufe hat sich Bluej diese Eingabe gemerkt
	- Sie werden im Menü serviert

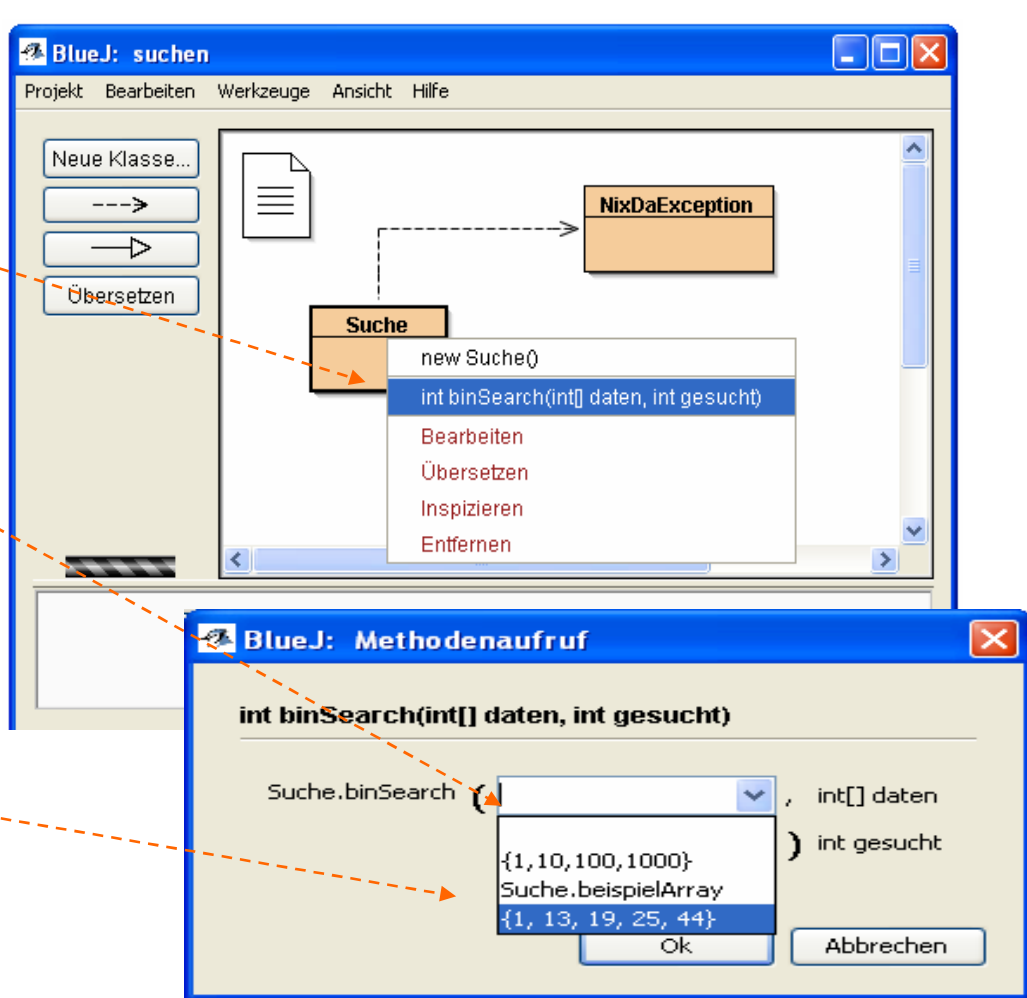

## Verwandte der Suchalgorithmen

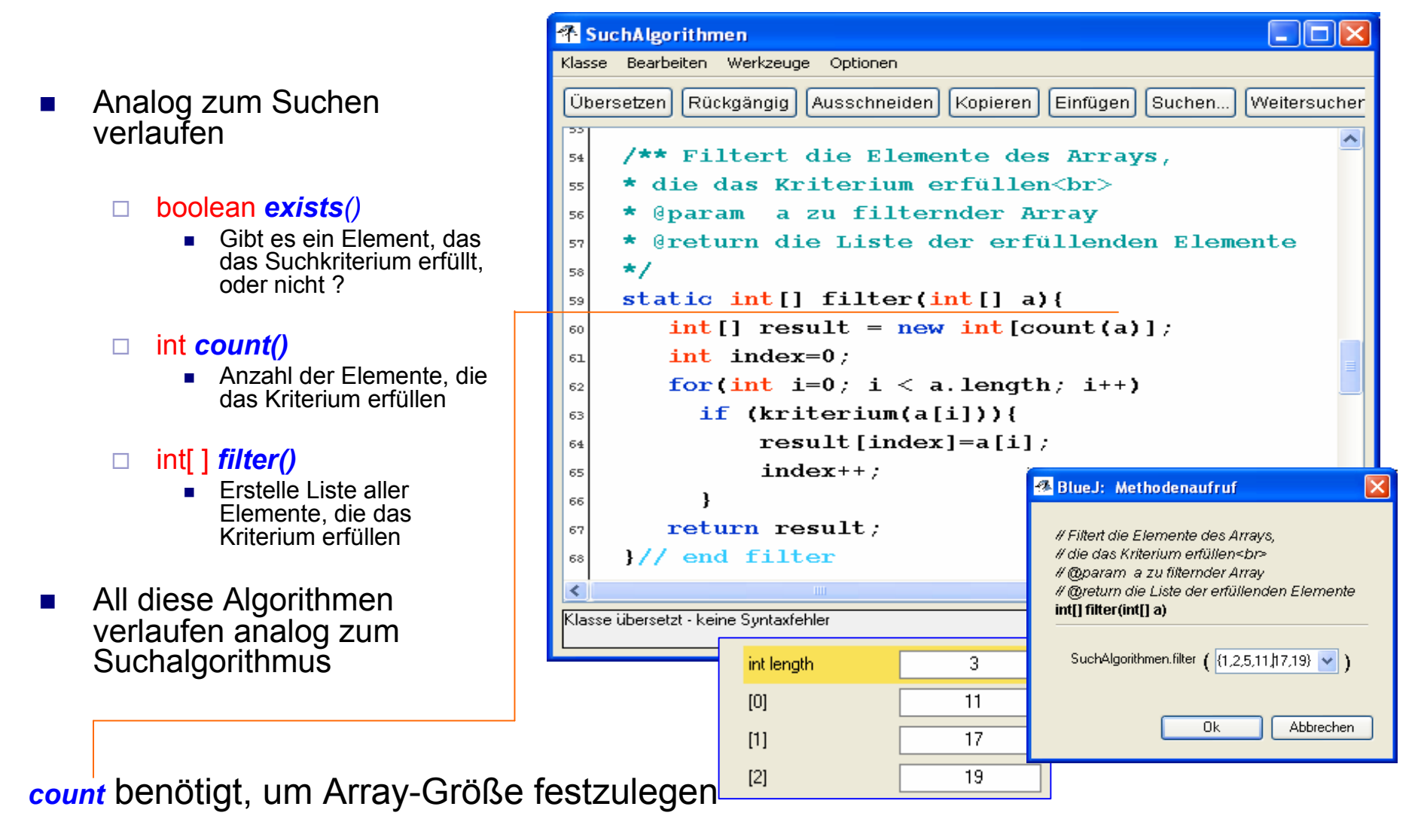

# Suche in Intervallen

- Rekursive Suchalgorithmen ...
	- $\Box$  zerlegen den Array in Teile (Abschnitte/Intervalle)
	- $\Box$  suchen (rekursiv) in den einzelnen Abschnitten

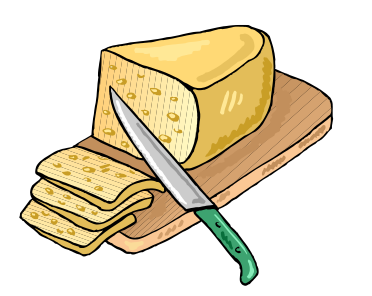

- Die Teilprobleme verlangen Suche in einem Intervall des Arrays
	- zwischen zwei Indexwerten lo und hi
	- ¨ Wir schreiben a [lo .. hi] für den Bereich (engl.: *slice*) des Arrays von lo bis hi.
- n Daher verallgemeinern wir den Suchalgorithmus, so dass er in einem beliebigen Intervall eines Arrays suchen kann
	- $\Box$  jetzt sind die Teile (divide) von der gleichen Art wie der ursprüngliche Behälter
	- $\Box$  daher funktioniert "divide et impera"

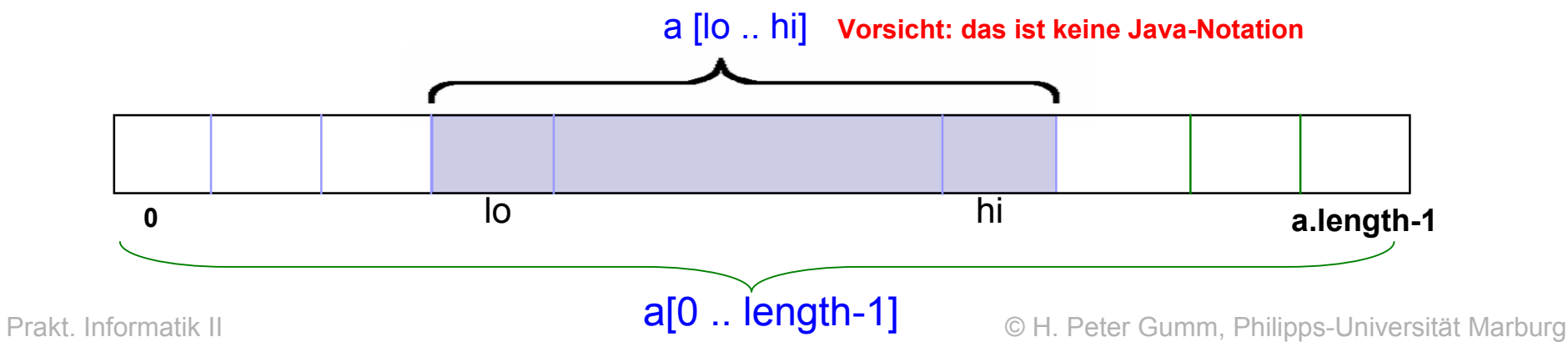

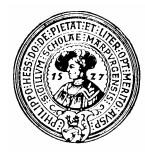

#### Binäre Suche

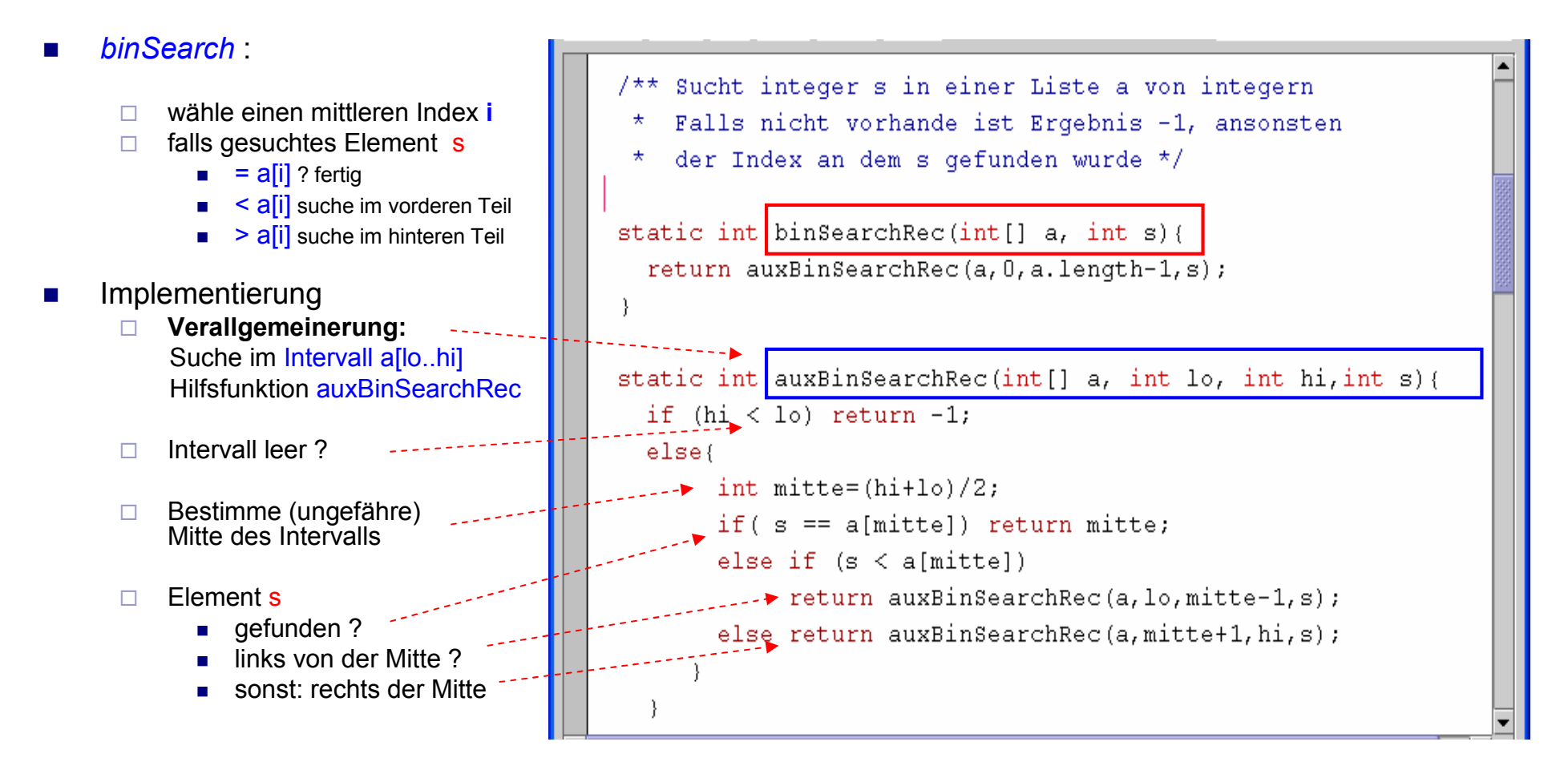

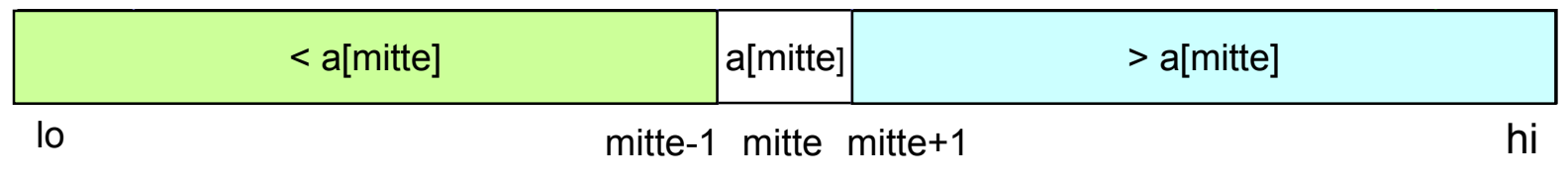

Prakt. Informatik II © H. Peter Gumm, Philipps-Universität Marburg

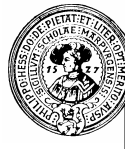

## binSearch iterativ

-oder: Wie fängt man einen Tiger

- $\blacksquare$  Suche in a[lo..hi]
	- $\Box$  Schiebe lo und hi zusammen, bis das Element gefangen ist
- n Element in der Mitte gefunden?
	- $\Box$  Gebe Index zurück
- n Sonst:
	- $\Box$  Links von der Mitte
		- $\blacksquare$  Schiebe hi nach unten
	- $\Box$  Rechts von der Mitte
		- $\blacksquare$  Schiebe lo nach oben

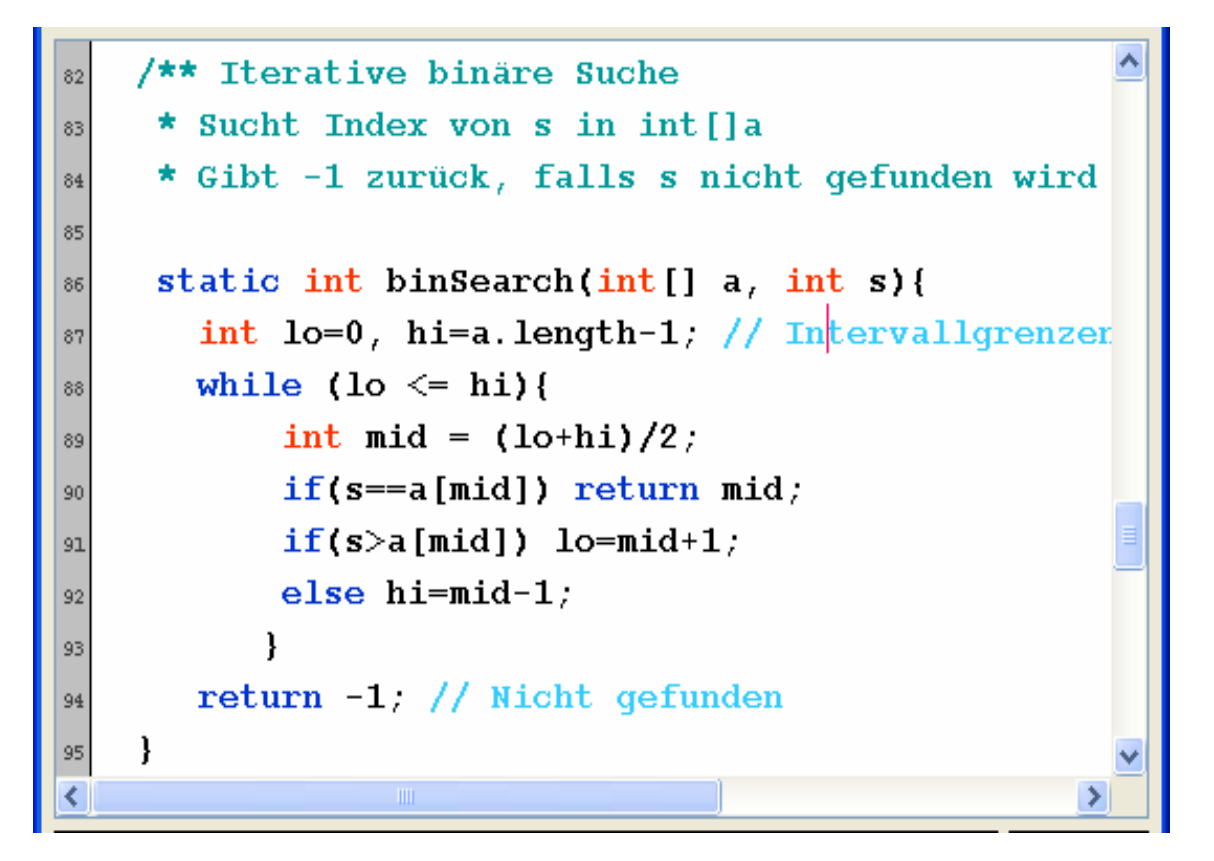

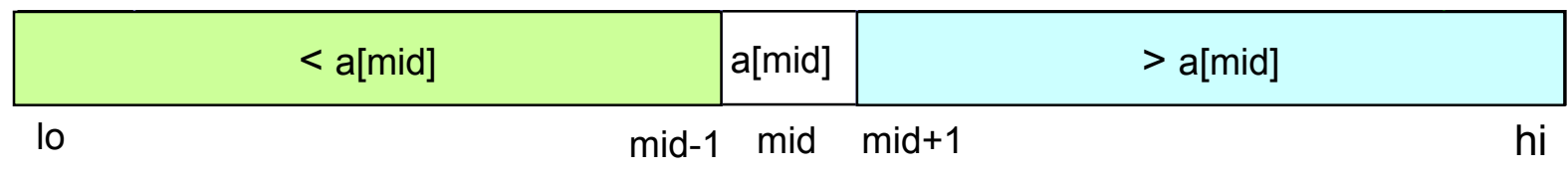

Prakt. Informatik II © H. Peter Gumm, Philipps-Universität Marburg

## Der Schlüssel zu Frau Meier

- n Meist sucht man komplexere Objekte als Zahlen
- Ein Telefonbucheintrag besteht aus ¨ Name, Vorname, Adresse, Telefonnummer
- n Geordnet ist das Telefonbuch aber nur nach
	- □ Name, und
	- $\Box$  Vorname (falls Namen gleich)
- n Diese Kombination ist der *Such-Schlüssel*
- n Ein *Schlüssel* soll
	- einen Datensatz möglichst eindeutig bestimmen
	- $\Box$  eine Ordnung tragen
- Die Daten werden nach Schlüsseln geordnet und aufgesucht.

Meier Brigitte 0 85 46 25 1 25 0 85 46 25 1 25 Am Kirchenfeld 15, Am Kirchenfeld 15, 94113 Tiefenbach 94113 Tiefenbach

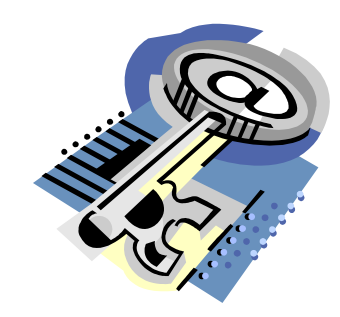

## Vergleich

- **n** Binäre Suche erfordert
	- $\Box$  eine Sortierung der Daten
	- $\Box$  ein direkter Zugriff auf ein mittleres Element
- Sortierung erfordert,
	- $\Box$  zwei Datenelemente muss man vergleichen können
	- □ ersatzweise Schlüsselvergleich
- **n** Vereinbarung
	- ¨ Daten implementieren Funktion *kleinerGleich*
	- □ Sortieralgorithmus verwendet zum Vergleich die Funktion *kleinerGleich*
- n In Java
	- ¨ Schreibe *interface Ordnung*
		- <sup>n</sup> verlangt boolesche Methode *kleinerGleich*
		- <sup>n</sup> Klasse der Datenelemente *implements* Ordnung
		- ein Sortierprogramm funktioniert mit jeder Klasse, die Ordnung implementiert

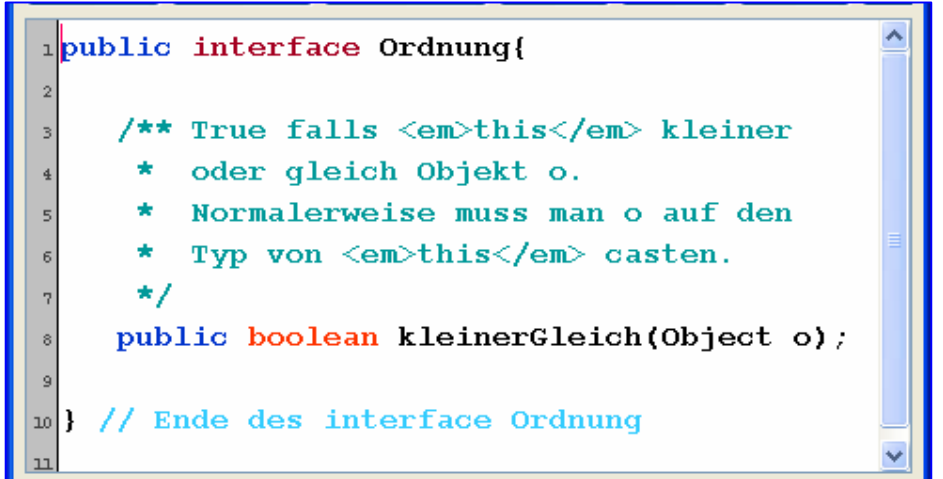

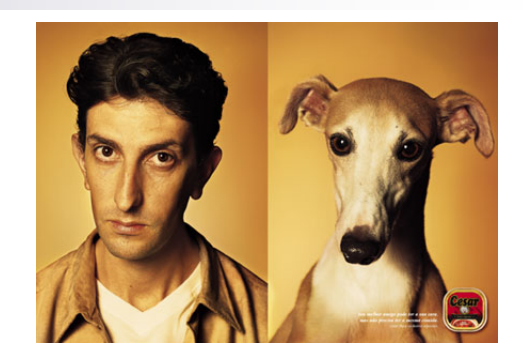

Prakt. Informatik II © H. Peter Gumm, Philipps-Universität Marburg

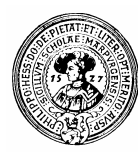

### Comparable

- **Interface Comparable** im Java-API spezifiziert Methode
	- ¨ *int compareTo(Object o)*
- Viele Java-Klassen implementieren dieses Interface, u.a. ¨ *String, Integer, Float, Character, Date, …*
- Dabei gilt immer:

$$
x.\text{compareTo}(y) = \begin{cases} 0, & \text{falls } x < y \\ 0, & \text{falls } x.\text{equals}(y) \\ > 0, & \text{falls } x > y \end{cases}
$$

- Java Methoden, die mit Comparable arbeiten, erwarten dieses Verhalten.
	- □ Manchmal beschränkt man sich auf die Werte  $-1$ , 0,  $+1$ ,
	- □ Ansonsten gibt Comparable auch noch eine Art Differenz
		- $\bullet$  bei **Integer: x.compareTo(y)** =  $x y$
		- <sup>n</sup> Bei **Strings**: siehe API und Beispiel
- Leider kann man das geforderte Wohlverhalten einer Implementierung in Java nicht erzwingen.

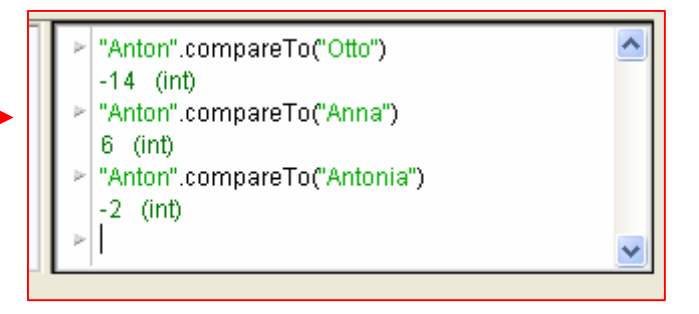

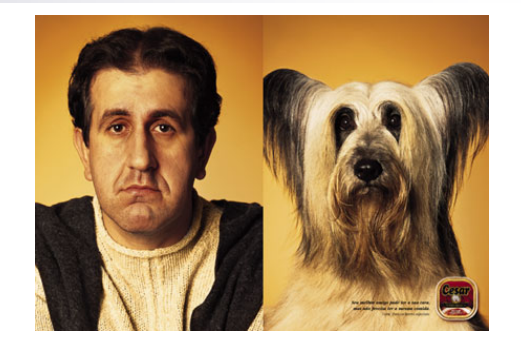

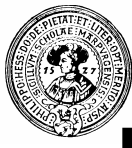

#### Beispiel einer Implementierung

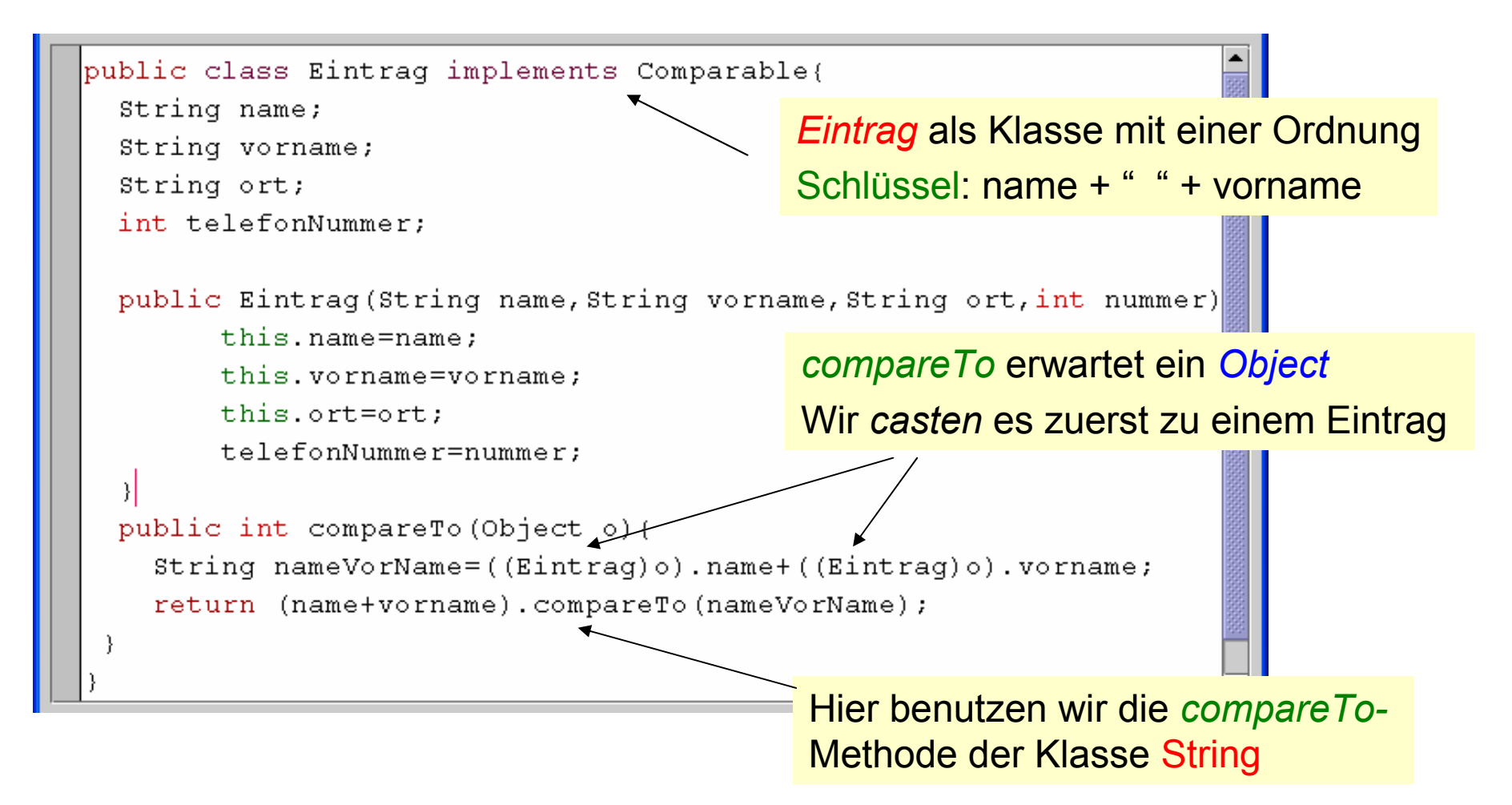

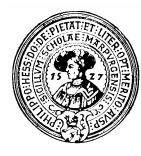

## Vorteile

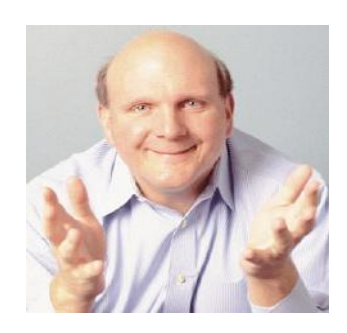

- **Eintrag implementiert Comparable**
- Auf Eintrag[] sind Suchund Sortiermethoden aus java.util.Arrays anwendbar

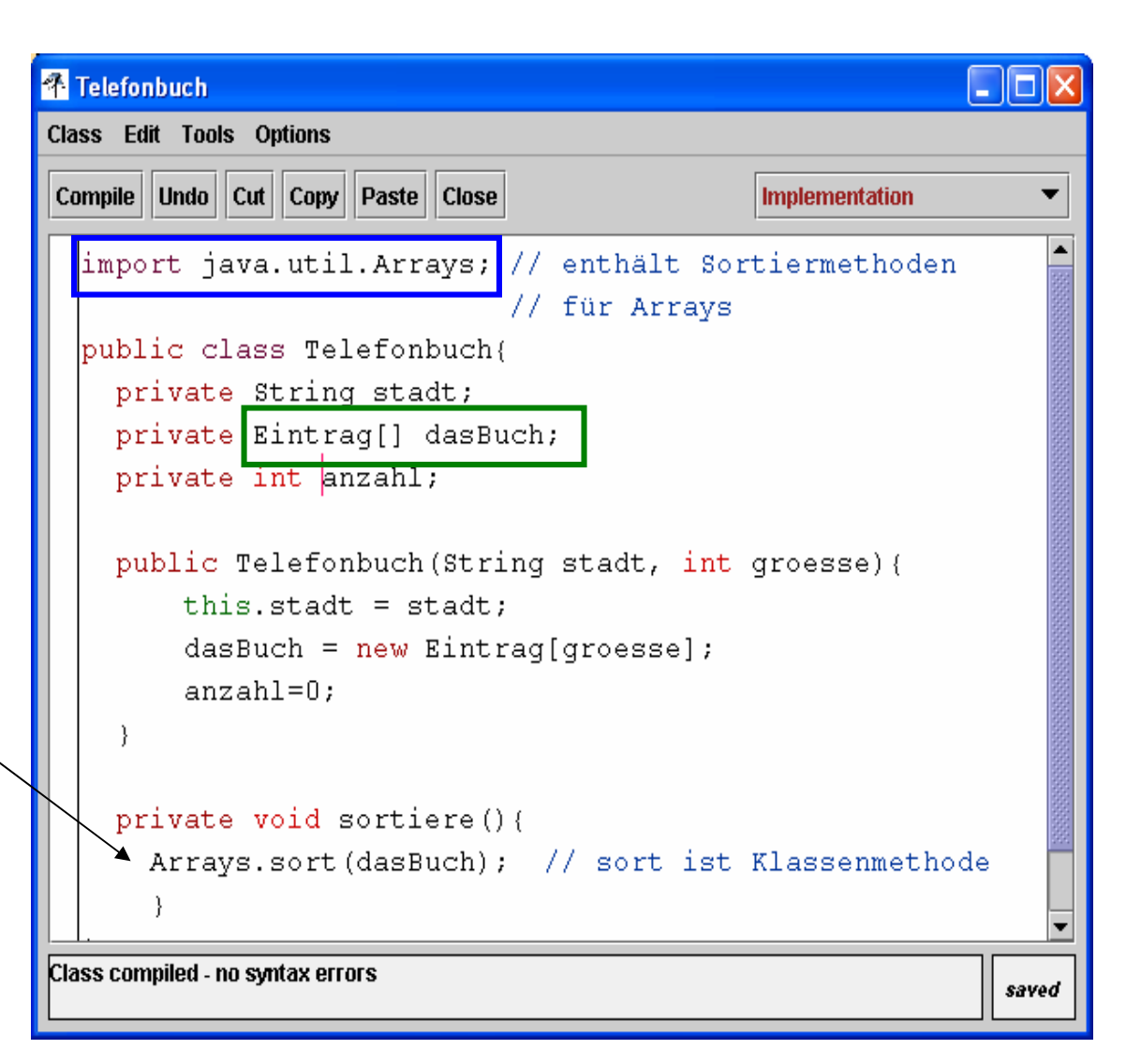

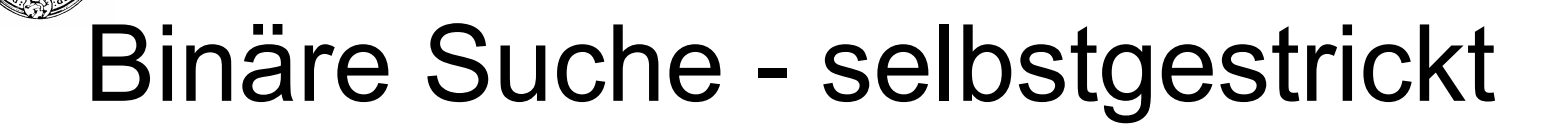

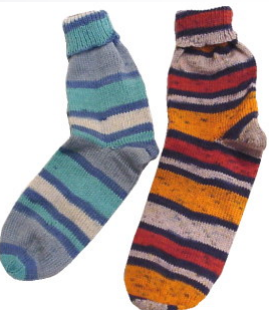

- **n** Allgemeine binäre Suche
- funktioniert für alle Objekttypen, die das *Interface Comparable* implementieren
	- □ wie z.B. mit Einträgen in einem Telefonbuch
	- □ Adressen
- <sup>n</sup> **a.compareTo(b)**:
	- $\Box$  < 0 steht für a  $\blacktriangleleft$  b
	- $\Box$  == 0 für a == b
	- $\Box > 0$  für  $a \triangleright b$ .
- **n** Rückgabewert:
	- Index, an dem das Element gefunden wurde , oder
	- $\Box$  -1, falls nicht vorhanden

static int binSearch (Comparable [] liste, Comparable x) { int  $l_0 = 0$ , mid=0; int hi=liste.length-1; while  $(lo \le = hi)$  {  $mid=(lo+hi)/2;$ int vergleich=x.compareTo(liste[mid]); if (vergleich==0) return mid; else if (vergleich  $\langle 0 \rangle$  hi=mid-1; else lo=mid+1;  $1/ x$  nicht in liste :  $return -1;$